Dashboard

📌 Р

All Po

🛗 E

93 M

问 Р

P C

¢c

00

|  | Post | New | Add |
|--|------|-----|-----|
|--|------|-----|-----|

| INSERT POST TITLE                                             |                                                                            | Publish                                       |
|---------------------------------------------------------------|----------------------------------------------------------------------------|-----------------------------------------------|
| Permalink: <u>http://greatermidwest</u><br>Edit               | .pcmachapreview.wpengine.com/standalone-post/ins                           | Save Draft Preview  Save Draft Edit           |
| BACKEND EDITOR                                                |                                                                            | Visibility: Public Edit                       |
| 91 Add Media                                                  |                                                                            | Publish immediately Edit                      |
| B I ∧B€ \= \\= 66 -                                           | - = = 2 2 🛪 🖬 🚟                                                            | Move to Trash Publish                         |
| • Use the editing                                             | toolbar above to add emphasis, body                                        |                                               |
| structure, alignn                                             | nent, and hyperlinks                                                       | <ul> <li>Standard</li> <li>○ Image</li> </ul> |
| -                                                             | dd media (e.g., video embeds, image                                        |                                               |
| selecting the "Add Media" button                              | 🔿 🔝 Video                                                                  |                                               |
|                                                               | O C Link                                                                   |                                               |
|                                                               |                                                                            | O 66 Quote                                    |
| Word count: 8                                                 | Draft save                                                                 | ed at 9:52:39 am.                             |
|                                                               |                                                                            | All Categories Most Used                      |
| Excerpt                                                       |                                                                            | Chapter News                                  |
|                                                               | nces describing your post. This will on the "Chapter News" homepage (see b |                                               |
| Excerpts are optional hand-crafte more about manual excerpts. | ed summaries of your content that can be used in you                       | Featured Image                                |
| Post Masonry                                                  |                                                                            | Set featured image                            |
|                                                               | l                                                                          |                                               |
| Masonry Image                                                 | Set Image                                                                  | Highlighted items                             |

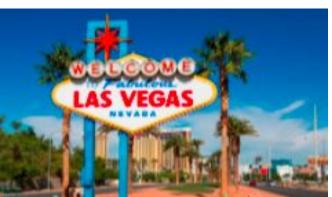

**FEATURED IMAGE** (thumbnail)

Help 🔻

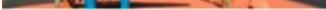

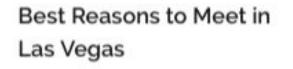

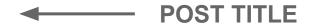

EXCERPT From transportation to convention services, discover the best reasons to meet in Las Vegas.

DATE October 6, 2016